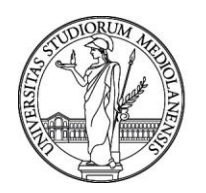

#### **CONCORSO PUBBLICO, PER TITOLI ED ESAMI, A N. 2 POSTI DI CATEGORIA D – AREA AMMINISTRATIVA-GESTIONALE, CON RAPPORTO DI LAVORO SUBORDINATO A TEMPO INDETERMINATO PRESSO L'UNIVERSITÀ DEGLI STUDI MILANO - CODICE 22166**

La Commissione giudicatrice del concorso, nominata con Determina Direttoriale n. 13820 del 26.9.2022, modificata con Determina Direttoriale n. 20205, composta da:

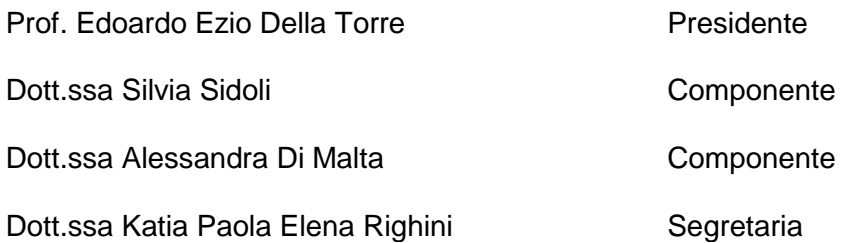

comunica le tracce relative alla prima prova.

Traccia 1

- 1. Performance organizzativa e performance individuale: definizione, caratteristiche, esempi.
- 2. Il funzionigramma qui riportato rappresenta una parte della struttura amministrativa di un Ateneo di medie dimensioni:

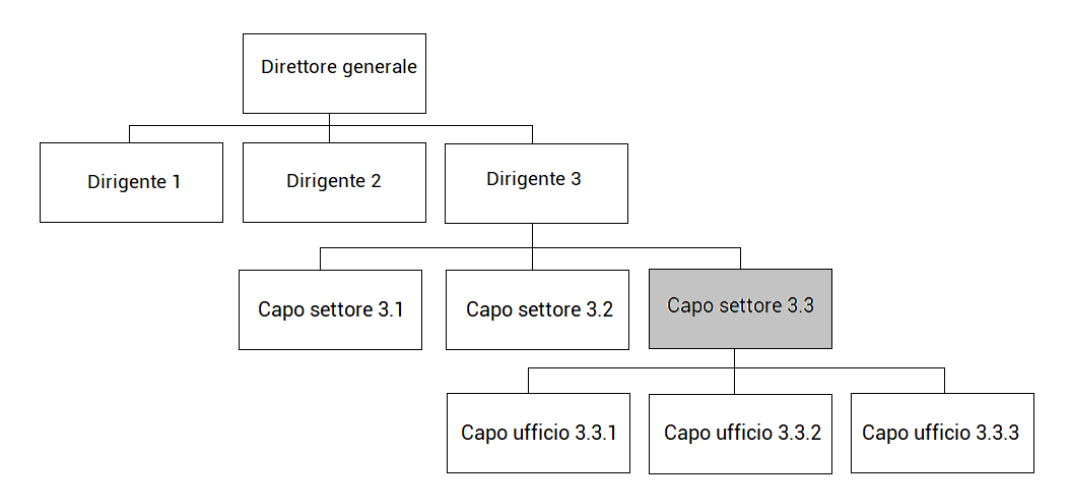

Si consideri la posizione di "Capo settore 3.3" (in grigio), in ambito didattica, adibito al coordinamento delle ammissioni alle carriere post-laurea e Urp Studenti.

Le funzioni attribuite sono le seguenti:

- Sovraintende a tutti i canali di comunicazione con gli studenti, vigilando sui contenuti, sulla forma e sulle modalità di trasmissione delle informazioni ad essi destinate, nell'ottica di facilitare la comprensione delle procedure inerenti la vita universitaria.
- Assicura la condivisione delle informazioni e delle buone pratiche, ponendosi come interlocutore delle strutture interne ed esterne che a vario titolo si occupano dei servizi agli studenti.
- Si occupa dell'organizzazione e della gestione delle prove di ingresso e di tutte le attività inerenti le ammissioni ai corsi di studio di ogni livello.
- Coordina l'accoglienza degli studenti italiani e internazionali assicurando a questi ultimi assistenza e supporto anche nello svolgimento delle pratiche relative al soggiorno in Italia.

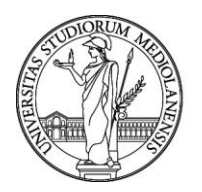

- Gestisce le carriere degli iscritti ai corsi post laurea assicurando il necessario supporto in tema di procedure amministrative ai docenti e agli studenti delle scuole di specializzazione, dei dottorati di ricerca, master, corsi di perfezionamento e corsi per la formazione degli insegnanti.

Il candidato ipotizzi la scheda di valutazione della performance del suddetto capo settore, descrivendo in modo accurato le seguenti dimensioni:

- Performance Organizzativa (ipotizzare 4 obiettivi, descrizione, relativi indicatori e target) e relativi pesi;
- Performance Individuale (ipotizzare 2 elementi di valutazione con relativa descrizione) e relativi pesi.

Traccia 2

- 1. Si descrivano i principali contenuti del Piano Integrato di Attività e Organizzazione
- 2. Il funzionigramma qui riportato rappresenta una parte della struttura amministrativa di un Ateneo di medie dimensioni:

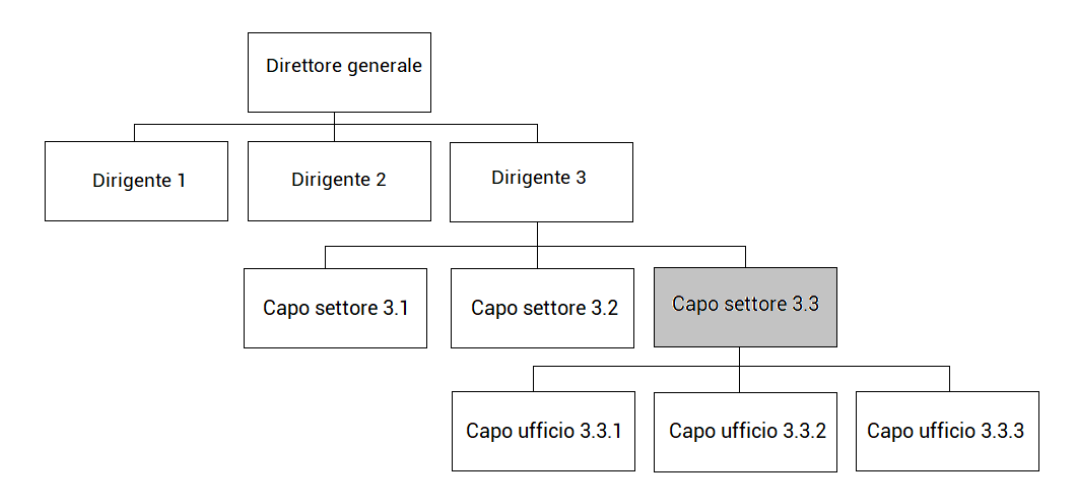

Si consideri la posizione di "Capo settore 3.3" (in grigio), in ambito amministrativo, adibito al coordinamento e alla gestione documentale.

Le funzioni attribuite sono le seguenti:

- Garantire l'applicazione della normativa vigente al ciclo di vita dei documenti ricevuti e prodotti dall'Ateneo e contribuisce a sviluppare le linee strategiche per la digitalizzazione dell'attività amministrativa, secondo quanto disposto dal Codice dell'Amministrazione Digitale e dalle regole tecniche in materia di protocollo informatico.
- Si occupa delle scelte organizzative per la gestione documentale e di conservazione digitale dei documenti amministrativi.
- Perseguire gli *standard* di efficienza, attraverso la selezione della documentazione amministrativa cartacea ai fini della conservazione in archivi di deposito e nell'archivio storico e nella definizione delle scelte tecnologiche per la dematerializzazione, la gestione automatizzata e la conservazione dei documenti informatici.

Le attività del Settore vengono svolte in coordinamento con il Responsabile per la Transizione al Digitale dell'Ateneo, con il Responsabile per la Protezione dei Dati personali e con il Responsabile per la Prevenzione della Corruzione e della Trasparenza.

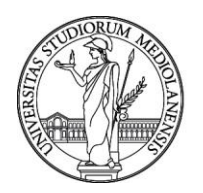

Il candidato ipotizzi la scheda di valutazione della performance del suddetto capo settore, descrivendo in modo accurato le seguenti dimensioni:

- Performance Organizzativa (ipotizzare 4 obiettivi, descrizione, relativi indicatori e target) e relativi pesi;
- Performance Individuale (ipotizzare 2 elementi di valutazione con relativa descrizione) e relativi pesi.

#### Traccia 3

- 1. Il Nucleo di Valutazione: ruolo, attività e competenze negli Atenei
- 2. Il funzionigramma qui riportato rappresenta una parte della struttura amministrativa di un Ateneo di medie dimensioni:

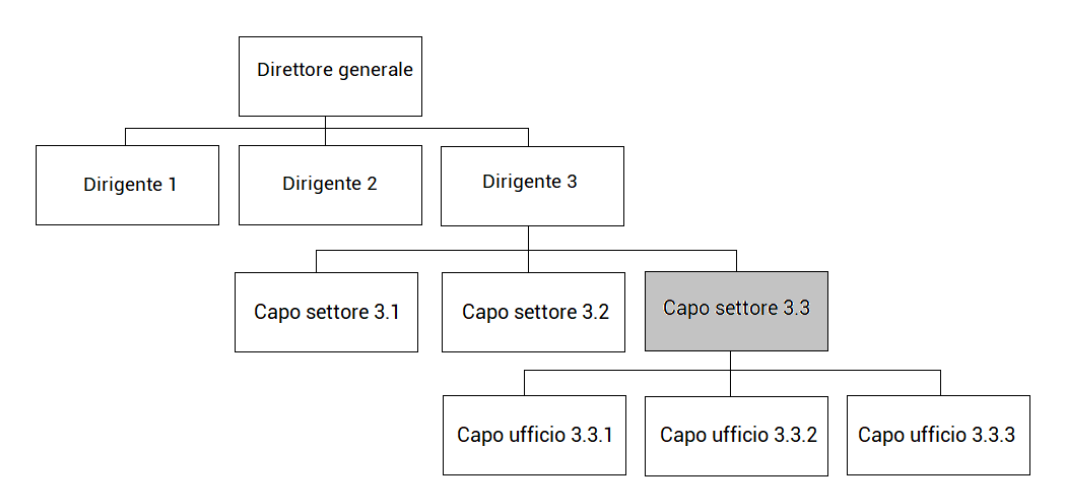

Si consideri la posizione di "Capo settore 3.3" (in grigio), in ambito contabile, adibito al coordinamento e alla gestione degli acquisti centralizzati dell'Ateneo (gare sopra e sotto soglia, procedure negoziate e affidamenti diretti).

Le funzioni attribuite sono le seguenti:

- promuovere la programmazione dei fabbisogni d'acquisto delle Strutture centrali e decentrate e contribuire all'elaborazione di un piano d'Ateneo delle forniture e dei servizi, al fine di stipulare contratti di interesse generale
- assicurare la pianificazione degli acquisti e l'individuazione delle procedure idonee ai sensi di legge
- garantire supporto alle Strutture decentrate per la gestione autonoma degli ordini o per questioni che richiedono la convocazione di appositi tavoli tecnici
- garantire che l'intero procedimento amministrativo delle gare si svolga nel pieno rispetto dei vincoli procedurali definiti dalle norme in vigore
- assicurare lo svolgimento delle procedure di affidamento delle gare di appalto, garantendo che le necessità tecniche, coniugate con gli obiettivi strategici, procedurali e di economicità, siano rappresentate nella definizione delle procedure di gara. La Direzione, a tal fine, mette a disposizione delle altre Strutture dell'Ateneo le proprie competenze.

Il candidato ipotizzi la scheda di valutazione della performance del suddetto capo settore, descrivendo in modo accurato le seguenti dimensioni:

Performance Organizzativa (ipotizzare 4 obiettivi, descrizione, relativi indicatori e target) e relativi pesi;

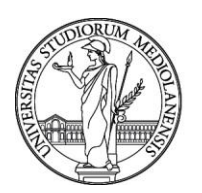

- Performance Individuale (ipotizzare 2 elementi di valutazione con relativa descrizione) e relativi pesi.

La Commissione comunica le tracce relative alla seconda prova.

#### Traccia 1

Hai a disposizione un foglio di calcolo con dati tratti dalla banca dati USTAT del MUR relativi agli studenti universitari italiani.

Con riferimento agli immatricolati crea:

- un grafico a linea che evidenzi l'andamento degli immatricolati totali. Indica sull'asse delle ascisse gli anni accademici dal 2010/11 al 2021/22 e sull'asse delle ordinate il numero di immatricolati, avendo cura di usare 250.000 come limite minimo e un intervallo 10.000, mantenendo visibili le etichette degli assi. Nomina il grafico "Immatricolati nelle università italiane".
- una tabella che riporti la variazione percentuale degli immatricolati dell'anno accademico 2021/22 rispetto all'anno accademico 2020/21 per gruppo disciplinare e per genere. Riporta sulle righe i gruppi disciplinari e sulle colonne nell'ordine: la variazione percentuale per il genere femminile e la variazione percentuale per il genere maschile, approssimando all'unità. Ordina le righe in base alla variazione percentuale femminile, dalla maggiore alla minore. Nomina la tabella "Variazione % immatricolati a.a. 2021/22 rispetto all'a.a. 2020/21".
- Sulla base della tabella precedente, crea un grafico a colone che evidenzi graficamente tale variazione distinta per genere, riportando sull'asse delle ascisse i gruppi disciplinari e sull'asse delle ordinate la percentuale di variazione, avendo cura di mantenere un intervallo del 5%. Usa un riempimento grigio con contorni neri per il genere femminile e un riempimento bianco con contorni neri per il genere maschile, mantenendo visibile la legenda. Nomina il grafico "Immatricolati nelle università italiane nell'a.a. 2021/22, per gruppo disciplinare e genere (variazione percentuale rispetto all'a.a.2020/21)".

Con riferimento agli iscritti crea:

una tabella che evidenzi la tendenza degli iscritti in Italia per gruppo disciplinare dei tre anni accademici 2019/20, 2020/21 e 2021/22. Riporta sulle righe i gruppi disciplinari in ordine alfabetico e sulle colonne gli anni accademici. Dopo aver formattato come tabella, aggiungi un'ultima colonna contenente un grafico sparkline a linee che evidenzi la tendenza. Usa una grandezza delle celle opportuna e nomina la tabella "iscritti nelle università italiane".

Infine rispondi alle seguenti domande:

- Indica quale anno accademico compreso tra il 2010/11 e il 2021/22 ha avuto il numero minimo di immatricolati nelle università italiane.
- Riporta quale gruppo disciplinare ha registrato la maggiore diminuzione di immatricolati totali nell'a.a. 2021/22 rispetto all'anno accademico precedente.
- Indica quale gruppo disciplinare ha avuto il maggiore incremento di studentesse immatricolate nell'a.a. 2021/22 rispetto all'anno accademico precedente e con che percentuale di aumento.
- Con riferimento agli iscritti, riporta quali sono i due gruppi disciplinari che hanno mantenuto negli anni accademici dal 2019/20 al 2021/22 una tendenza di costante diminuzione.

Al termine copia le tabelle, i grafici e le risposte alle domande in un unico documento di testo, usando un layout orizzontale e controllando che non vi siano tabelle o grafici tagliati.

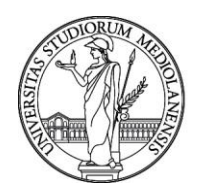

Per la tabella contenente il grafico sparkline copia come immagine al fine di mantenere la visualizzazione del grafico nel documento di testo.

Stampa questo documento (il foglio di calcolo di partenza non verrà valutato e la stampa sarà in bianco e nero).

#### Traccia 2

Hai a disposizione un foglio di calcolo con dati tratti dalla banca dati USTAT del MUR relativi al personale delle università italiane.

Con riferimento al personale tecnico-amministrativo crea:

- una tabella che evidenzi la distribuzione per area funzionale e per genere per l'anno 2021, a livello nazionale. Riporta sulle righe le aree funzionali e il totale complessivo e sulle colonne nell'ordine: il numero assoluto di personale TA di genere femminile; il numero assoluto di personale TA di genere maschile; il numero di personale TA totale; la percentuale di personale di genere femminile e la percentuale di genere maschile. Per le percentuali arrotonda all'unità. Nomina la tabella "Personale TA degli atenei italiani nel 2021".
- Sulla base della tabella precedente, crea un grafico a barre raggruppate orizzontali che abbia sull'asse delle ascisse le unità di personale e sull'asse delle ordinate le aree funzionali. Usa un riempimento grigio con contorni neri per il genere femminile e un riempimento bianco con contorni neri per il genere maschile, mantenendo visibile la legenda. Nomina il grafico "Personale TA atenei italiani per genere nel 2021".

Con riferimento al personale docente crea:

una tabella che evidenzi l'andamento del personale docente (professori e ricercatori nel loro insieme) nei tre anni disponibili, per i soli atenei del Nord Ovest. Riporta sulle righe gli atenei del Nord Ovest in ordine alfabetico e il totale complessivo di quest'area geografica; sulle colonne riporta il numero assoluto di docenti in servizio negli anni 2019, 2020 e 2021. Dopo aver formattato come tabella, aggiungi un'ultima colonna contenente un grafico sparkline a linee che evidenzi la tendenza. Usa una grandezza delle celle opportuna e nomina la tabella "Professori e ricercatori negli atenei del Nord Ovest".

Con riferimento ad entrambi i fogli a tua disposizione crea:

- una tabella che indichi, per il solo anno 2021 e per i soli atenei del Nord Ovest (da riportare in ordine alfabetico), il rapporto tra personale tecnico amministrativo e personale docente (professori + ricercatori), usando due cifre decimali. Nominala "PTA / Docenti negli Atenei del Nord Ovest".
- sulla base di tale valore crea un grafico combinato dove il numero di docenti per ogni ateneo è pari a 1 (linea orizzontale del grafico) e le colonne sono rappresentate dal personale tecnico-amministrativo. Nomina il grafico "Rapporto tra personale tecnico-amministrativo e personale docente negli atenei del Nord Ovest nell'anno 2021".

Infine rispondi alle seguenti domande:

- Con riferimento al personale tecnico-amministrativo in servizio nel 2021 in Italia, elenca le aree funzionali che hanno una percentuale di personale femminile inferiore rispetto alla media di personale femminile totale;
- Indica se l'Università degli studi di Milano per l'anno 2021 ha un rapporto PTA/Docenti superiore o inferiore rispetto alla media degli atenei del Nord Ovest (per calcolare tale media escludi UniMI).
- Indica l'ateneo del Nord Ovest che nel 2021 ha il maggior numero assoluto di personale TA e quello che ha il rapporto PTA/Docenti maggiore.

Al termine copia le tabelle, i grafici e le risposte alle domande in un unico documento di testo, usando un layout orizzontale e controllando che non vi siano tabelle o grafici tagliati.

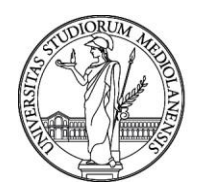

Per la tabella contenente il grafico sparkline copia come immagine al fine di mantenere la visualizzazione del grafico nel documento di testo.

Stampa questo documento (il foglio di calcolo di partenza non verrà valutato e la stampa sarà in bianco e nero).

#### Traccia 3

Hai a disposizione un foglio di calcolo con dati del Consorzio Almalaurea relativi ad un estratto delle ultime due Indagini occupazionali sui laureati ad un anno dal conseguimento dal titolo, per gli atenei del Nord Ovest aderenti al consorzio, per la classe LM-77 (scienze economico-aziendali). Con riferimento all'indagine 2021 crea:

- una tabella che riporti sulle righe gli atenei e sulle colonne la "retribuzione mensile netta (medie, in euro)" e il "tasso di occupazione". Ordina i dati in base alla retribuzione, dalla minore alla maggiore.
- sulla base della tabella precedente, crea un grafico a dispersione che riporti sull'asse delle ascisse la retribuzione mensile e sull'asse delle ordinate il tasso di occupazione. Gli elementi presenti nel grafico saranno rappresentati dagli atenei, di cui dovrà comparire il nome, selezionando opportunamente le serie del grafico. Imposta un limite minimo di 70% per l'asse con il tasso occupazionale e un intervallo di 50 euro per l'asse con la retribuzione. Aggiungi i nomi degli assi e intitola il grafico "Laureati classe LM-77 ad un 1 anno dal titolo - atenei del Nord Ovest".
- un grafico combinato che evidenzi la collocazione dell'Università degli Studi di Milano rispetto al collettivo degli atenei del Nord Ovest per le seguenti voci: percentuale di donne; utilizzo delle competenze acquisite con la laurea (%) - in misura elevata; adeguatezza della formazione professionale acquisita all'università (%) – molto adeguata; Soddisfazione per il lavoro svolto (medie, scala 1-10). Nel grafico combinato il collettivo del Nord ovest è sempre pari ad 1 (linea orizzontale del grafico) e le colonne sono rappresentate dalle voci relative all'Università degli Studi di Milano.

Con riferimento alle indagini 2020 e 2021 crea:

una tabella che riporti sulle righe gli atenei in ordine alfabetico e sulle colonne, nell'ordine: "età alla laurea (medie, in anni)" nell'indagine 2020; età alla laurea nell'indagine 2021; variazione percentuale del valore del 2021 rispetto a quello del 2020; "durata degli studi (medie in anni)" nell'indagine 2020, durata negli studi nell'indagine 2021; variazione percentuale del valore del 2021 rispetto a quello del 2020. Per le variazioni percentuali usa una cifra decimale.

Infine rispondi alle seguenti domande:

- Indica quale ateneo nell'Indagine 2021 ha la maggiore retribuzione media e quale ateneo ha il tasso di occupazione maggiore.
- Per quanto riguarda l'utilizzo delle competenze acquisite con la laurea, indica quale ateneo ha la maggiore percentuale di laureati che dichiarano di utilizzarle "in misura elevata" nell'Indagine 2021.
- Indica se l'Università degli Studi di Milano nell'Indagine 2021 ha un valore medio superiore, inferiore o in linea con il collettivo degli atenei del Nord ovest per l'età alla laurea e la durata media degli studi. Aggiungi se questi due indicatori per l'Università degli Studi di Milano sono in miglioramento o peggioramento rispetto all'anno precedente.

Al termine copia le tabelle, i grafici e le risposte alle domande in un unico documento di testo, usando un layout orizzontale e controllando che non vi siano tabelle o grafici tagliati.

Stampa questo documento (il foglio di calcolo di partenza non verrà valutato e la stampa sarà in bianco e nero).

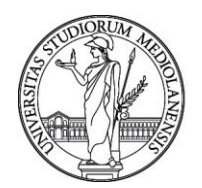

### Milano, 20 febbraio 2023

La Commissione Prof. Edoardo Ezio Della Torre Dott.ssa Silvia Sidoli - Componente Dott.ssa Alessandra Di Malta - Componente Dott.ssa Katia Paola Elena Righini - Segretaria